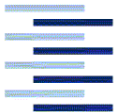

Hochschule für Angewandte Wissenschaften Hamburg Hamburg University of Applied Sciences

# **Memo**

PreSTo\_M\_Names\_Defined\_in\_Excel\_10-04-28.doc

**From:** Philippe Montarnal Bishop GmbH Blankeneser Bahnhofstraße 12, 22587 Hamburg

Phone: 040 - 86625813 Mail: [montarnalphilippe@hotmail.com](mailto:montarnalphilippe@hotmail.com?subject=PreSTo) **Date:** 2010-04-28

**To:** Kolja Seeckt [\(k.seeckt@gmx.net\)](mailto:seeckt@fzt.haw-hamburg.de) *HAW Hamburg*

**Copy to:** Dieter Scholz ([info@fProfScholz.de](mailto:seeckt@fzt.haw-hamburg.de)) *HAW Hamburg*

## **Names Defined in Excel**

PreSTo is a tool based on Excel. As it used formulas in every cell calculation, there are two ways to write theses formulas.

The first one is to use the cell address. Ex : =  $G2 * B3$ . This is the easiest way, but it is hard to understand the formula.

The other one is to use the defined names. Then we have:  $=$ JET mPAX  $*$ REQUIREMENT\_nPAX + REQUIREMENT\_mcargo

The formula is longer, but then anyone can understand it.

In order to avoid conflicts with the names we want to give, the names should be given like this:

- Fuselage sheets : F\_<variable name> ex: F\_n\_pax\_FC
- $\triangleright$  Wing sheets : W <variable name> ex: W\_cMAC
- $\triangleright$  High-lift sheets : HL <variable name> ex: HL\_cHL\_TE\_c
- $\triangleright$  Tailplane sheets : TP <variable name> ex: TP\_SH
- $\blacktriangleright$  Landing gear sheets : LG <variable name>
- $\triangleright$  Mass sheets : M <variable name>
- Direct operating costs sheets : DOC <variable name>

#### **How to give a name to a cell:**

When you want to give a defined name to a cell, proceed like this:

First select the cell you want to name. In this example, we want to name the cell D16

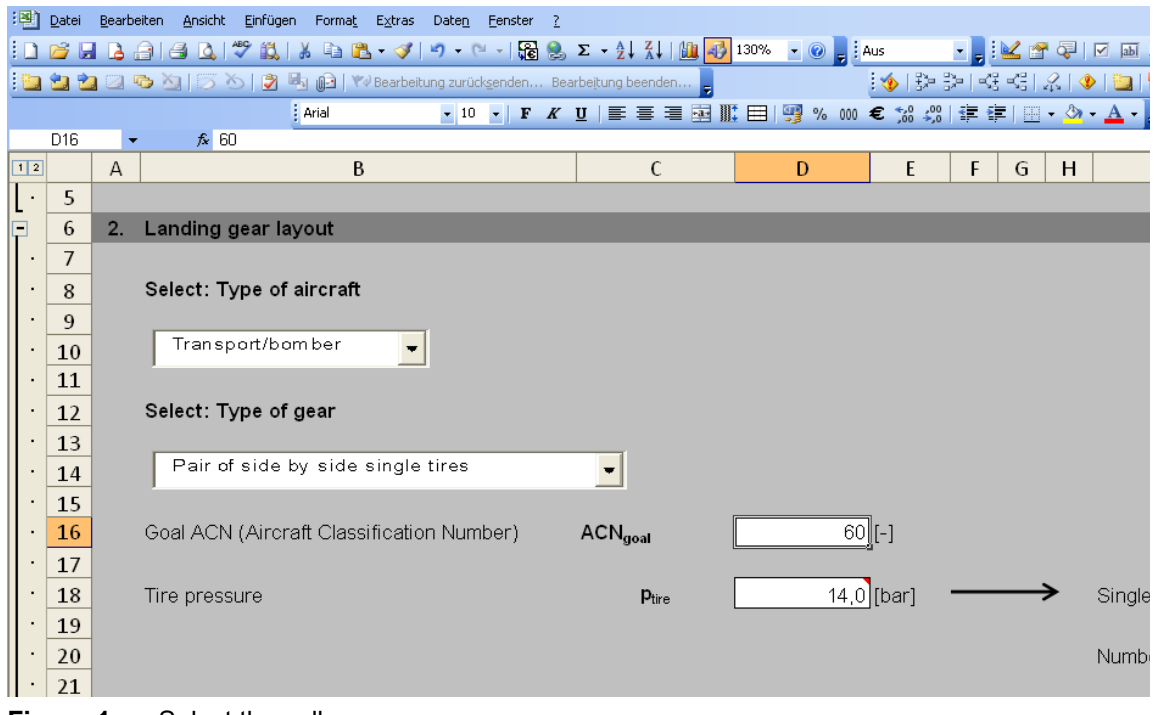

**Figure 1** Select the cell

Then write the name in the top left "cell", were the cell address was written:

 $\overline{\phantom{a}}$ 

|                               | :록1                        | Datei          |                | Bearbeiten Ansicht                        | Einfügen Format Extras Daten                                                                                                    | Eenster <sub>2</sub> |  |                     |  |   |              |   |        |                                                                                                    |
|-------------------------------|----------------------------|----------------|----------------|-------------------------------------------|----------------------------------------------------------------------------------------------------|----------------------|--|---------------------|--|---|--------------|---|--------|----------------------------------------------------------------------------------------------------|
|                               |                            | <b>B</b>       |                | $A \oplus A$<br>戯                         | $\text{M} \quad \text{M} \quad \text{$ |                      |  |                     |  |   |              |   |        | $\begin{picture}(150,10) \put(0,0){\line(1,0){10}} \put(15,0){\line(1,0){10}} \put(15,0){\line(1,0){10}} \put(15,0){\line(1,0){10}} \put(15,0){\line(1,0){10}} \put(15,0){\line(1,0){10}} \put(15,0){\line(1,0){10}} \put(15,0){\line(1,0){10}} \put(15,0){\line(1,0){10}} \put(15,0){\line(1,0){10}} \put(15,0){\line(1,0){10}} \put(15,0){\line($ |
|                               |                            |                |                | -21                                       | ■       VV Bearbeitung zurücksenden Bearbeitung beenden                                                                                                    |                      |  |                     |  |   |              |   |        | ◆  孕 シ  妊 昭  忍  ◆  御  雷 既                                                                                                    |
|                               |                            |                |                | : Arial                                   |                                                                                                    |                      |  |                     |  |   |              |   |        |                                                                                                    |
|                               |                            | R_ACN_GOAL +   |                | $f_x$ 60                                  |                                                                                                    |                      |  |                     |  |   |              |   |        |                                                                                                    |
|                               | मया                        |                | $\overline{A}$ |                                           | B                                                                                                    |                      |  | $\mathsf{C}$        |  | D | E            | F | G<br>H |                                                                                                    |
|                               |                            | 5              |                |                                           |                                                                                                    |                      |  |                     |  |   |              |   |        |                                                                                                    |
|                               | Ξ                          | 6              | 2.             | Landing gear layout                       |                                                                                                    |                      |  |                     |  |   |              |   |        |                                                                                                    |
|                               | $\bullet$                  | $\overline{7}$ |                |                                           |                                                                                                    |                      |  |                     |  |   |              |   |        |                                                                                                    |
| Select: Type of aircraft<br>8 |                            |                |                |                                           |                                                                                                    |                      |  |                     |  |   |              |   |        |                                                                                                    |
|                               |                            | 9              |                |                                           |                                                                                                    |                      |  |                     |  |   |              |   |        |                                                                                                    |
|                               | Transport/bomber<br>10     |                |                |                                           |                                                                                                    |                      |  |                     |  |   |              |   |        |                                                                                                    |
| 11                            |                            |                |                |                                           |                                                                                                    |                      |  |                     |  |   |              |   |        |                                                                                                    |
|                               | Select: Type of gear<br>12 |                |                |                                           |                                                                                                    |                      |  |                     |  |   |              |   |        |                                                                                                    |
|                               | 13                         |                |                |                                           |                                                                                                    |                      |  |                     |  |   |              |   |        |                                                                                                    |
|                               |                            | 14             |                | Pair of side by side single tires         |                                                                                                    |                      |  |                     |  |   |              |   |        |                                                                                                    |
|                               |                            | 15             |                |                                           |                                                                                                    |                      |  |                     |  |   |              |   |        |                                                                                                    |
|                               |                            | 16             |                | Goal ACN (Aircraft Classification Number) |                                                                                                    |                      |  | ACN <sub>goal</sub> |  |   | $60$ [[-]    |   |        |                                                                                                    |
|                               |                            | 17             |                |                                           |                                                                                                    |                      |  |                     |  |   |              |   |        |                                                                                                    |
|                               |                            | 18             |                | Tire pressure                             |                                                                                                    |                      |  | Ptire               |  |   | $14,0$ [bar] |   |        | Single whee                                                                                                    |
|                               |                            | 19             |                |                                           |                                                                                                    |                      |  |                     |  |   |              |   |        |                                                                                                    |
|                               |                            | 20             |                |                                           |                                                                                                    |                      |  |                     |  |   |              |   |        | Number of a                                                                                                    |
|                               |                            |                |                |                                           |                                                                                                    |                      |  |                     |  |   |              |   |        |                                                                                                    |

**Figure 2** Write the cell name

Hit "enter" key. The defined name is now given to this cell. Every time you will use this cell for a new formula, the name will appear instead of the address.

If you have no idea for the name you should give to a cell, you can try: Insert -> Names -> Define

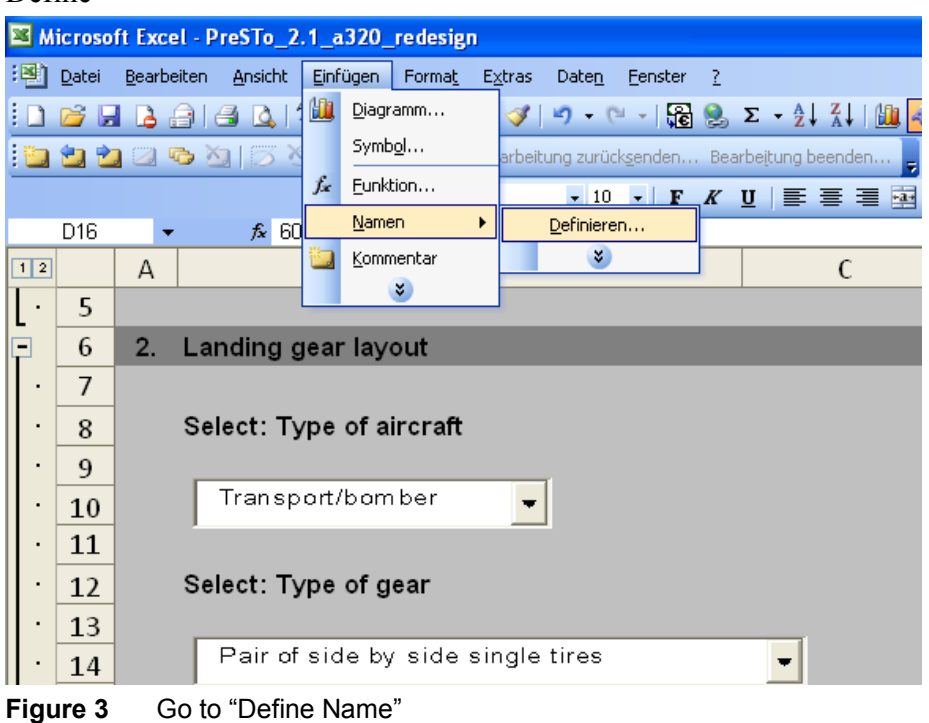

Then a window will appear:

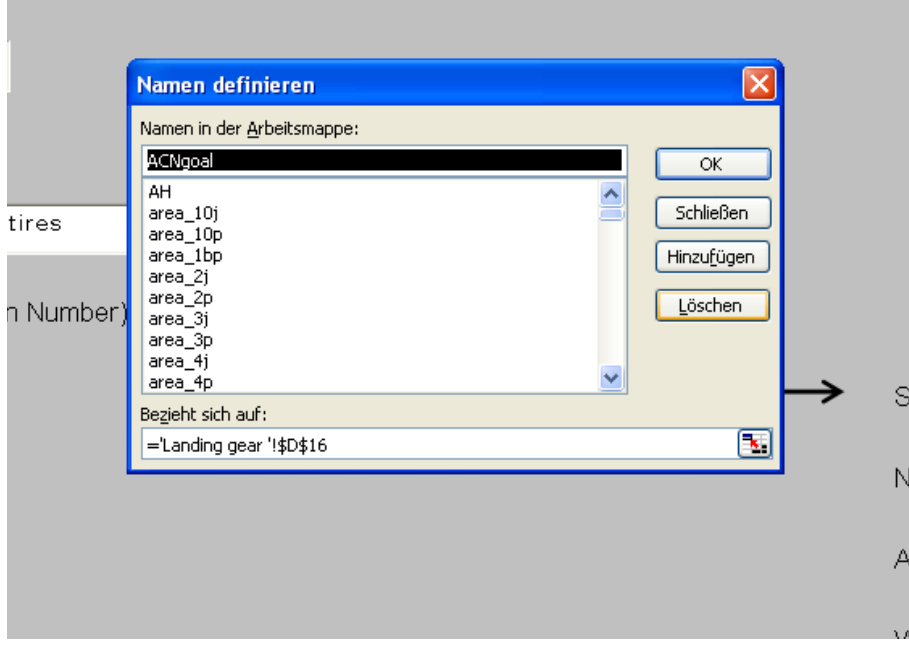

**Figure 4** The "Define Name" window

You just need to add the prefix related to your sheet, for example "F\_", and then hit "Insert", or "OK".

#### **How to update the existing formulas with a new defined name:**

Once you gave a defined name to a cell, you may have to update the existing formulas. It takes a lot of time to do it one by one.

The best solution then is to do like this:

Go to Insert -> Names -> Apply Microsoft Excel - PreSTo\_2.1\_a320\_redesign Einfügen Format 图 Datei Bearbeiten Ansicht Extras Daten Eenster ? 皥  $D$ jagramm...  $10BHABAB$  $\mathcal{J} \mid \mathcal{P} \cdot \mathcal{P} \cdot \mid \mathcal{P} \mid \mathcal{P} \mid \mathcal{P} \mid \mathcal{P} \mid \mathcal{P} \mid \mathcal{P}$ Symbol... **bod** 2000 rbeitung zurück<u>s</u>enden... Bearbeitung beenden...  $f_x$  Eunktion...  $\bullet 10 \bullet | F K U | \equiv \equiv \equiv \equiv \boxtimes \boxplus$ Namen ¥  $Definieren...$ WING or  $f_x =$ Kommentar  $1|2|$ Einfügen... ┒ K  $\mathsf{L}$  $\boldsymbol{x}$  $\cdot$  $|116$ Erstellen... 117 Übernehmen... 118 Beschriftung...  $|119$ 120 121  $122$ 30 35  $40$ 123 124 125 126 127 Suggestion Torenbeek  $0,208$ [-] 128  $0,30$ [-] 129 Suggestion Howe 130 131  $132$ Suggestions

**Figure 5** Go to "Apply names"

Select the names you want to update in the formulas, and hit "OK"

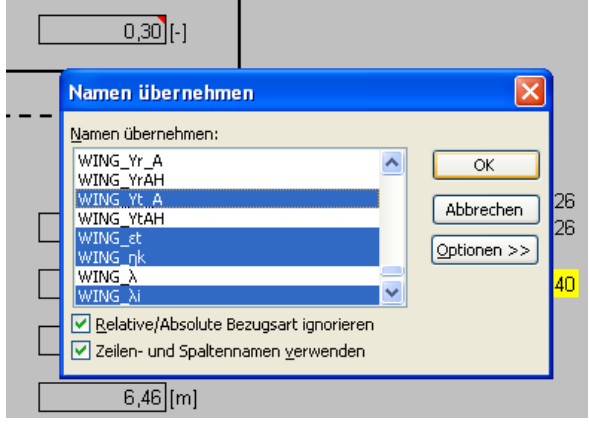

**Figure 6** The "Apply names" window

The selected names will then be used in the existing formulas.

### **References**

**PEAR 2010 PEARSON SOFTWARE CONSULTING, LLC**: *Defined Names*, URL: http://www.cpearson.com/EXCEL/DefinedNames.aspx (28-4-2010)